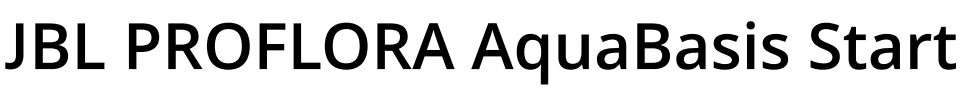

**Pflanzendünger Start-Set für Süßwasser-Aquarien**

Geeignet für:

CARE

**PFLEGE ENTRETIEN** 

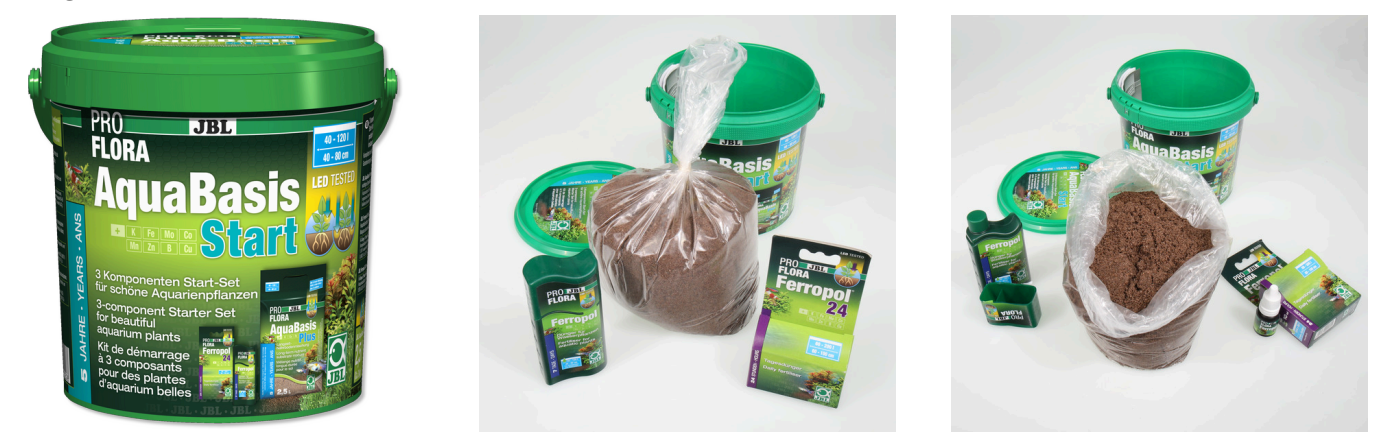

- Grundversorgung für Pflanzen: Dünger-Set für Süßwasser-Aquarien mit Langzeit-Nährboden, **I** Basisdünger und Tagesdünger
- **START** Langzeit-Nährbodenmischung Aqua Basis plus als Nährstoffspeicher: Enthält wichtige Pflanzennährstoffe wie Eisen und Ton, speichert Nährstoffe und gibt diese bei Bedarf wieder ab
- Basisdünger Ferropol für vitales Pflanzenwachstum, keine Mangelerscheinungen: Eisen und weitere  $\blacksquare$ wichtige Spurenelemente
- Tagesdünger Ferropol 24 das tägliche Futter für schöne Aquarienpflanzen
- Lieferumfang: 1 Eimer ProfloraStart Set. Inkl. Langzeit-Nährbodenmischung AquaBasis plus, Basisdünger Ferropol, Tagesdünger Ferropol 24

**Das könnte Sie auch interessieren**e komplette Übersicht finden Sie hier: https://www.jbl.de/qr/20217

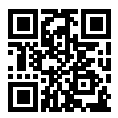

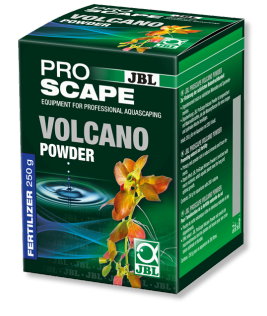

**JBL PROSCAPE VOLCANO POWDER** Langzeit-Bodenzusatz für Pflanzenaquarien

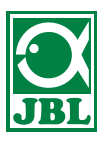

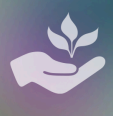

## **JBL PROFLORA AquaBasis Start**

**Produktinformationen**

Nahrung für Aquarienpflanzen

Gesunde Pflanzen beugen Algenwachstum vor, liefern Sauerstoff, entfernen Schadstoffe, bieten Versteckmöglichkeiten und reduzieren Krankheitskeime.

Gesunde Pflanzen = gesunde Fische Zur Entfaltung der Pflanzen sollten folgende Bedürfnisse erfüllt werden: Licht als Energiequelle für Photosynthese CO2, Nährstoffe und Spurenelemente als Wachstumsförderer.

Mit den JBL Pflanzenpflegeprodukten versorgen Sie die Pflanzen mit allen Hauptnährstoffen und essentiellen Spurenelemente. So erhalten die Pflanzen alle erforderlichen Nährstoffe, die sie für die Aufnahme über die Blätter und Wurzeln benötigen, um Mangelerscheinungen (z. B. Eisenmangel) vorzubeugen.

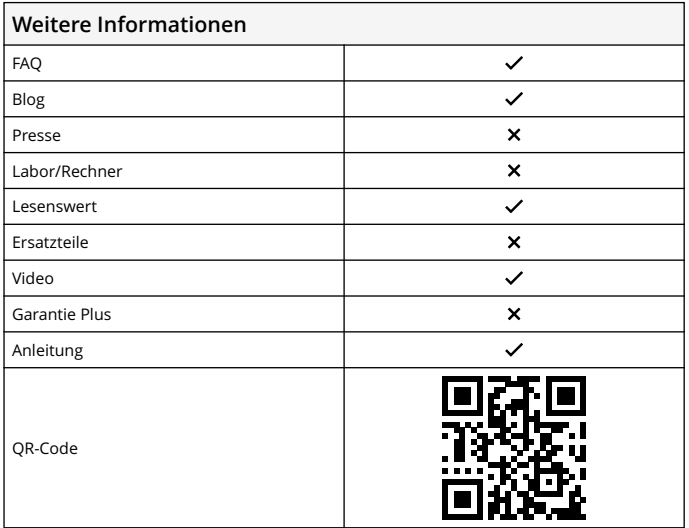

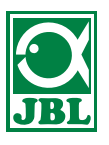

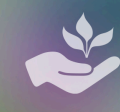

## **JBL PROFLORA AquaBasis Start**

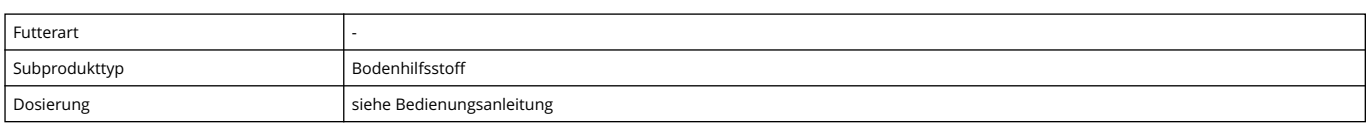

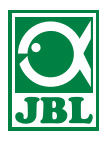